**AutoCAD Crack PC/Windows [Latest]**

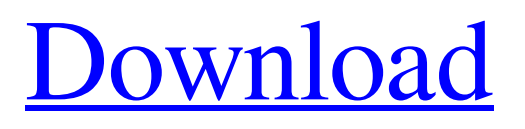

## **AutoCAD Free [Mac/Win]**

As of 2016, AutoCAD Cracked 2022 Latest Version has surpassed 100 million licenses sold to some 11 million active users. The software is typically used for designing and drafting. Some companies use Cracked AutoCAD With Keygen for scanning to create 3D models from paper, film, and other surfaces. It is available on Linux, macOS, and Windows platforms, and is also available as a web app. AutoCAD Crack Free Download 2020 includes many new features. In 2015, the market for CAD software and services was worth about \$31 billion, with overall industry growth of 7.8 percent in 2015 and 5.4 percent growth in 2016. This article provides an overview of AutoCAD. AutoCAD 2020, released in January, includes new features for draftspeople and designers. You can download AutoCAD 2020 today at the Autodesk website. Getting Started in AutoCAD To get started in AutoCAD, open the desktop application. When you open AutoCAD, you start a new drawing session. Click the "Get started" button in the center of the black background, as shown in the figure above. You'll see the AutoCAD splash screen and the latest version information. You can select a workspace by clicking "Pick a workspace," as shown in the figure above. After selecting a workspace, click "Next" to get started. If you want to select a template, click "Next." Select a template and click "Next" to add a title and dimensions to the drawing. AutoCAD 2020 gives you the option to change the template setting from a local copy to an online one, as shown in the figure above. Before adding a drawing to your computer, make sure you have the latest drivers, and reboot your computer. Once you've selected a template, you can click "Next" to add your new drawing to the computer. Step 1: Draw the Views You Need Once you open AutoCAD, you're ready to create a drawing. In the following steps, we'll create a simple building. The starting point for the building is the end of the drawing window. Click the "File" tab and click "New" (or press Ctrl+N, or choose File | New to open the "File, New" dialog box). To create a new drawing, click the "Create New Drawing" button. Type a name for the drawing, and choose a

### **AutoCAD Crack Registration Code Free**

Via its server side communication and its web API, AutoCAD interacts with other systems and applications: There are remote access and remote desktop features. AutoCAD's object database is accessed by other applications. AutoCAD's TAB feature is used for table-based presentation of data. AutoCAD's CAD Systems document structuring (AutoCAD Dictionary) can be used by other systems. The BMP Edit ActiveX Control is used for the editing of BMP graphics. AutoCAD is also the de facto standard of Digital Prototyping, developing Digital content using both the 3D model and 2D drawing process. AutoCAD LT AutoCAD LT is a counterpart of AutoCAD R13 (released in 2015). It is a member of AutoCAD family, released for single and multiple platforms. It is designed for non-complex design, which is handled in 2D drawing. However, it lacks the advanced 3D rendering and structuring features of its counterpart, and is limited to 2D drafting. AutoCAD LT includes a limited set of functions: Filename resources Spatial information Dimensional information Object information Sheets Blocks Plug-ins Slices Dimension styles Basic drawing functions AutoCAD LT supports DXF, DWG, DGN and SVG formats. AutoCAD LT supports object-based coordination, which enables the integration of AutoCAD LT with other applications. AutoCAD LT supports format conversion through XML import and export. AutoCAD LT is available for Mac OS X, Microsoft Windows, Linux and Android devices. Since version 2017, AutoCAD LT supports the new "DXF Open XML" file format, which allows the exchange of AutoCAD files with non-AutoCAD applications. It also supports markup of AutoCAD files in SVG and GIS formats. AutoCAD LT can import and export legacy AutoCAD files (.DWG,.DGN,.DXF,.DWF and.WBL). AutoCAD LT's server side communication is via Web services. Like its counterpart, AutoCAD LT is not a complete replacement of AutoCAD. See also Comparison of CAD editors for Windows Comparison of CAD editors for Linux Comparison of CAD editors for macOS Comparison of CAD editors for iOS Comparison of CAD editors for Android Comparison of CAD editors for B a1d647c40b

### **AutoCAD Serial Key Free Download For PC**

Follow the instructions on how to install. Open Autodesk project file from the folder with the exe, or download the project file, then install. Click on the icon - it will open Autocad. You need to save and use the key to have access to the project files. Also you may need the money to register. Help with the Mac version Firstly, you may have trouble in running the trial version of the Mac version, as it doesn't have an application bundle (you can run it on a virtual machine though) and can't accept the activation code that is found on the CD-Rom. It seems that the Mac version can accept the key that comes with the product, but not the one found on the CD-Rom (see above for how to find the key). This is a known bug and has been fixed in some way. The problem is that the license has been signed by Autodesk and the key has been provided by Autodesk, but the installer that allows the key to be accepted has been lost. That's why the activation code is found on the CD-Rom. If you have the license, you may be able to re-activate it on the Mac version. But you may have to register with your Autocad account and the key that was provided to you will not work on the Mac version. See "Autodesk website" below. Help with Windows If you're using Windows, you can get the autocad key from Autodesk website: You can download an.exe file (autocad-2017\_key.exe). This is a 32bit or a 64bit application. Open the.exe with your favourite application and use the key it provides, Make sure to remove the exe file after use. Now that you have the key, Install the Windows version of Autocad. Follow the instructions on how to install. Open the project file from the folder with the exe, or download the project file, then install. If you get a error, try restarting your computer. It's possible that you

#### **What's New in the?**

Importing and incorporating real-time data while using AutoCAD makes your designs more efficient. When using the AppSource Add-in, you can import data from the internet into drawings and display it in real time. The input data comes from sensors and cameras, like RFID tags, barcodes, the NFC-chip in your smartphone, or the beacons used for real-time location. This year we are happy to introduce the AppSource Add-in, so that you can create AutoCAD drawings and get real-time updates from the AppSource online database. Stereo Modeling: Get the best results with your 3D and visualizing data by using a stereo view. You can now define which face of the model should be used for viewing and work on your design. The previous viewing mode is available as a menu entry. Just as in previous versions, users can work with 3D models by switching between 2D and 3D views. In previous versions, you could switch between 3D and 2D views using the 3D button on the status bar. With the current version, you can switch between them by using the '3D' keyboard shortcut (2D in the new version). Note: The '3D' keyboard shortcut does not affect your 3D modeling workflow. For example, you can still use the 'Draw' command to create 3D objects and add them to a 3D model. You can interact with 3D objects by dragging and selecting them using the keyboard or the mouse. You can also press the '3D' shortcut key to access the 3D view. Drawing Features: Set up a drawing for easy reference and use the improved Command Panel and Window Manager. The two panels give you more space to display your drawing, as well as the ability to hide one or both panels to save space on the screen. The new Window Manager provides you with even more space. The new Drawing Manager has been improved to make it easier to use. With the drawingManagerLevel parameter, you can set the level of detail that you want to see while you work on a drawing. You can set it to either 'General' or 'Detail'. 'General' displays a drawing with a summary of the drawing information. 'Detail' displays the individual objects in a drawing. When working with a drawing that

# **System Requirements:**

4GB of free RAM Intel(R) Core(TM) i5 processor or better nVidia GTX 650 or better 16GB of RAM for map and game data +1GHz graphic card to run AI, Audio, and map rendering a Sound card (optional but highly recommended) HDD space for install Internet connection (for Battle.net) Battle.net compatible mouse Controls to be able to change steering mode between Hydra, Conventional, and

Related links: